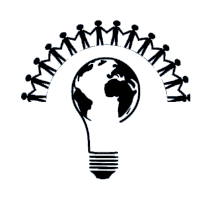

## **Introduction to the Final Project**

## Curriculum Guide

Week 4 07/24 - 07/28

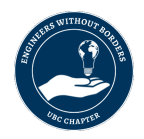

# **Table of Contents**

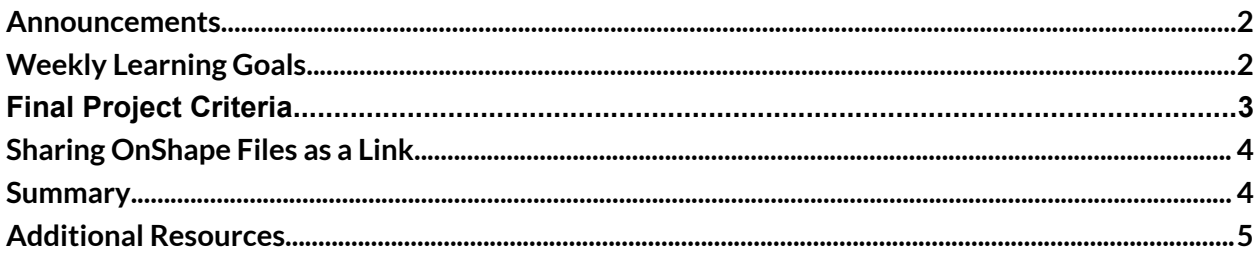

### <span id="page-1-0"></span>**Announcements**

This week, you will be making your own CAD model!

Watch the Week 4 video on sketching in Onshape [here](https://youtu.be/qoEx-SGvhbQ).

All the videos can be found on this [playlist.](https://www.youtube.com/playlist?list=PLLZKujykiWmLvm3a_v_Ee_TMdgSQX5cqn)

Closing ceremony is on **Saturday, July 29th, 2-3PM**. You should be receiving or have received an email reminder. Zoom link can be accessed here:

President EWB UBC is inviting you to a scheduled Zoom meeting.

Topic: Closing Ceremony | Youth Venture CAD Mentorship Program Time: Jul 29, 2023 02:00 PM Pacific Time (US and Canada)

Join Zoom Meeting [https://us02web.zoom.us/j/89436749004?pwd=eWFzbVZEL3RPUHJXa3F4ZjA0a05rUT](https://us02web.zoom.us/j/89436749004?pwd=eWFzbVZEL3RPUHJXa3F4ZjA0a05rUT09) [09](https://us02web.zoom.us/j/89436749004?pwd=eWFzbVZEL3RPUHJXa3F4ZjA0a05rUT09)

Meeting ID: 894 3674 9004 Passcode: 513885

## <span id="page-2-0"></span>**Weekly Learning Goals**

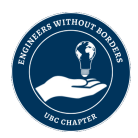

- Ideate and assess the feasibility of prototyping such ideas using the CAD platform
- Resolve an idea into constituent 2D sketches and 3D parts using appropriate dimensioning and modeling functions

## **Certification of Program Completion**

As we near the end of the program, we would like to go over the 2 types of assessment you must pass in order to receive the **certificate of completion for Youth Venture's CAD Mentorship program**.

At the beginning of week 4, please text the OnShape link of your drawer assembly (completed by following week 1-3 videos) to your mentor on Discord. This assessment is a **yes-or-no** assessment. That is, if you have followed the tutorials from week 1 - 3 and done the assembly, you will most likely pass this assessment unless the quality of the model is extremely poor or incomplete.

During week 4, you will make your own model (i.e., final project). By **Friday 6:00 PM PST**, please email the OnShape link to this model to *[ubc.yv@chapter.ewb.ca](mailto:ubc.yv@chapter.ewb.ca)*. These models will be evaluated for their quality, completeness, and novelty. At the closing ceremony on Saturday, July 29th, we will announce the **top three best models**, which will be 3D-printed and mailed to the models' owners. Note that whether or not your model is in the top 3, if you have emailed a completed model to us by the deadline, you will satisfy this assessment.

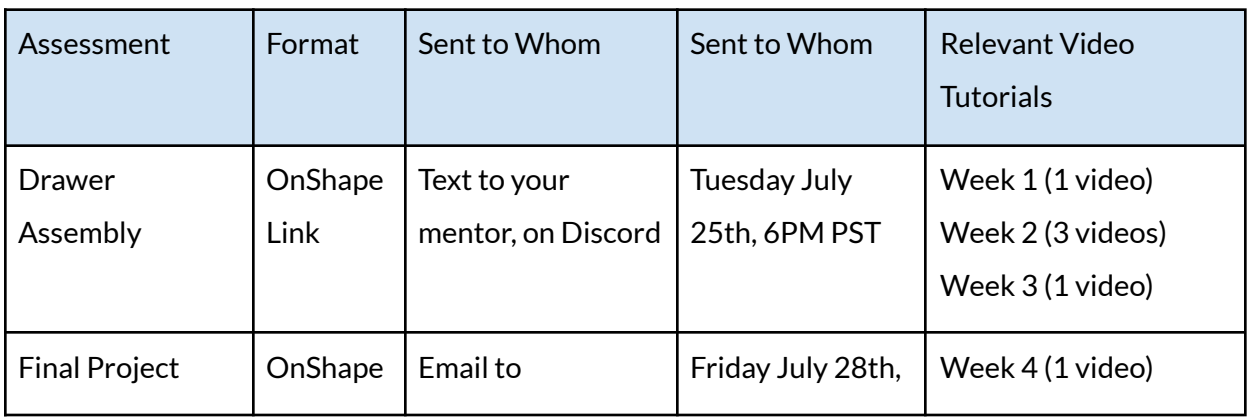

To summarize, in order to receive the certificate of completion, you must satisfy the following:

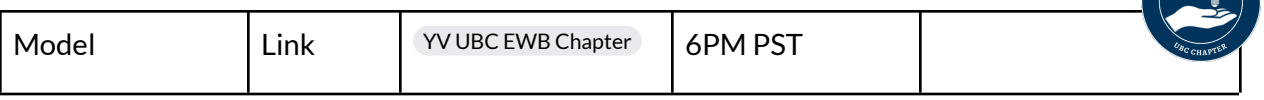

Please see this [section](#page-6-0) for the complete evaluation criteria of your final project. For instructions on how to share an OnShape link, please refer to this [section](#page-7-0).

## **Introduction to the Final Project**

In this final project, you will be independently creating your own 3D model using the tricks and techniques learned in week 1-3.

There are two ways you can complete this project:

- 1) Model a part or assembly that solves a problem you experienced
- 2) Model a part or assembly of your personal interest

Understably, you are given a short timeline to complete this, so we aren't expecting masterpieces! Just proof that you've given thought and effort into creating your own parts.

## **Examples**

Here are 4 examples of possible projects to take on. For exhibit A-C, the models are designed to solve a specific daily-challenge and thus have a functional purpose. For exhibit D, the model is purely for fun and artistic purposes. All of these are wonderful ideas for this project! When submitting your Onshape file, **please provide a short description along with your part/ assembly to let us know more about what you designed.**

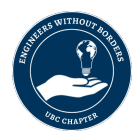

### **Exhibit A: Earring holder storage**

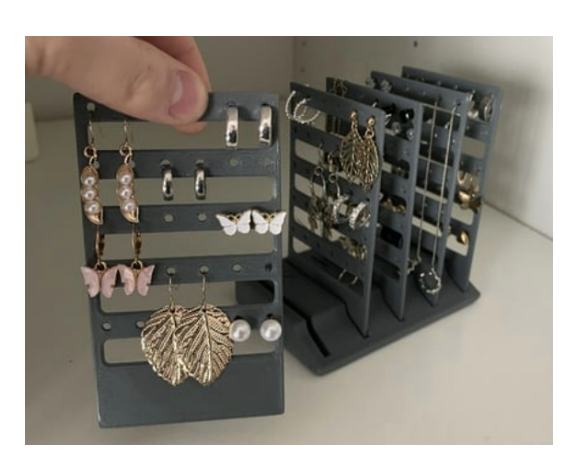

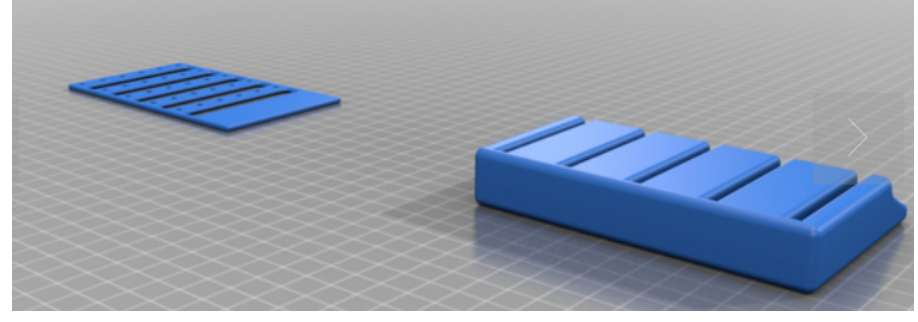

Source: <https://www.thingiverse.com/thing:6116623>

#### **Exhibit B: Tablet Holder**

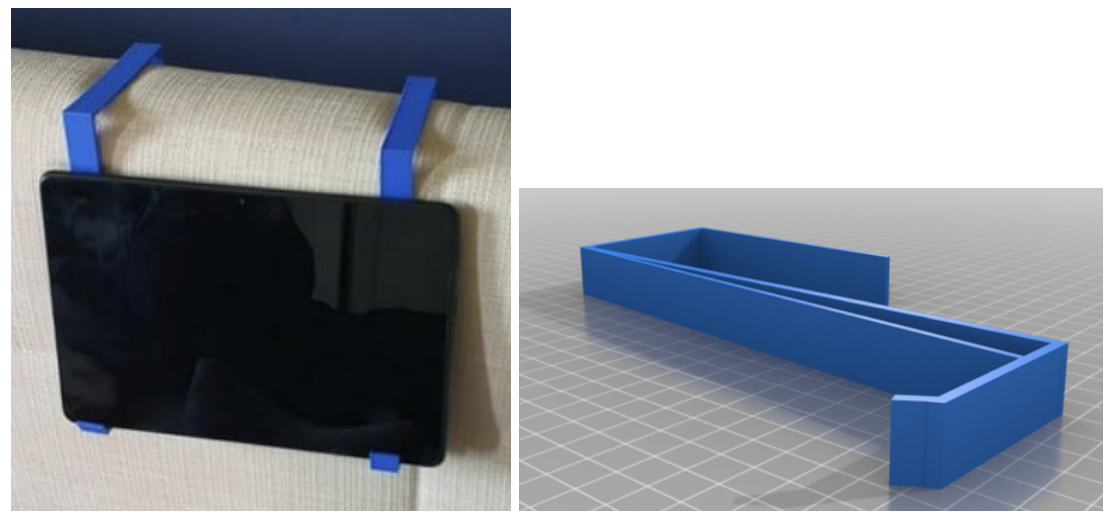

Source: <https://www.thingiverse.com/thing:6093951>

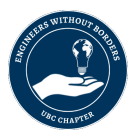

#### **Exhibit C: Headphone Mount on Monitor**

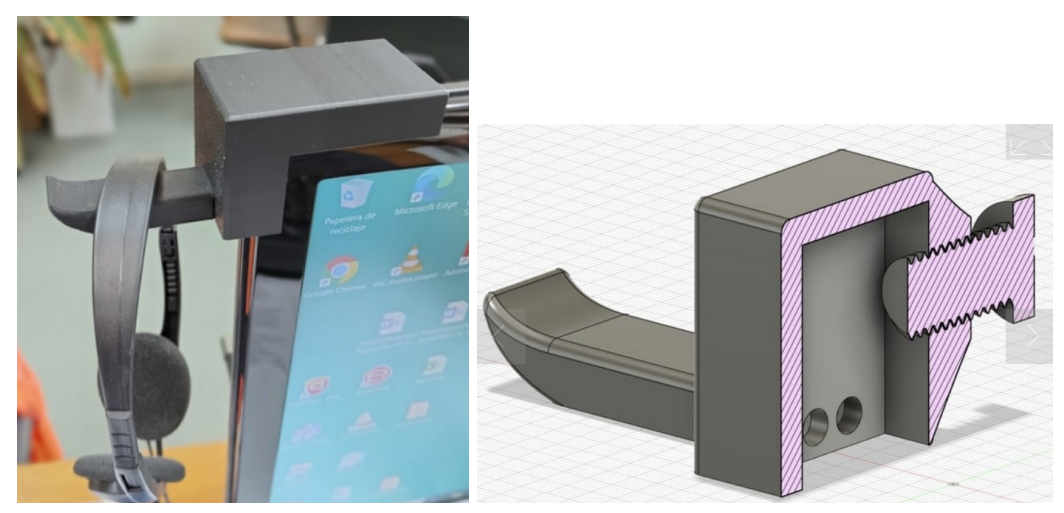

Source: https://www.thingiverse.com/thing:6094804

#### **Exhibit D: SpaceX Landing Rocket Patent Art**

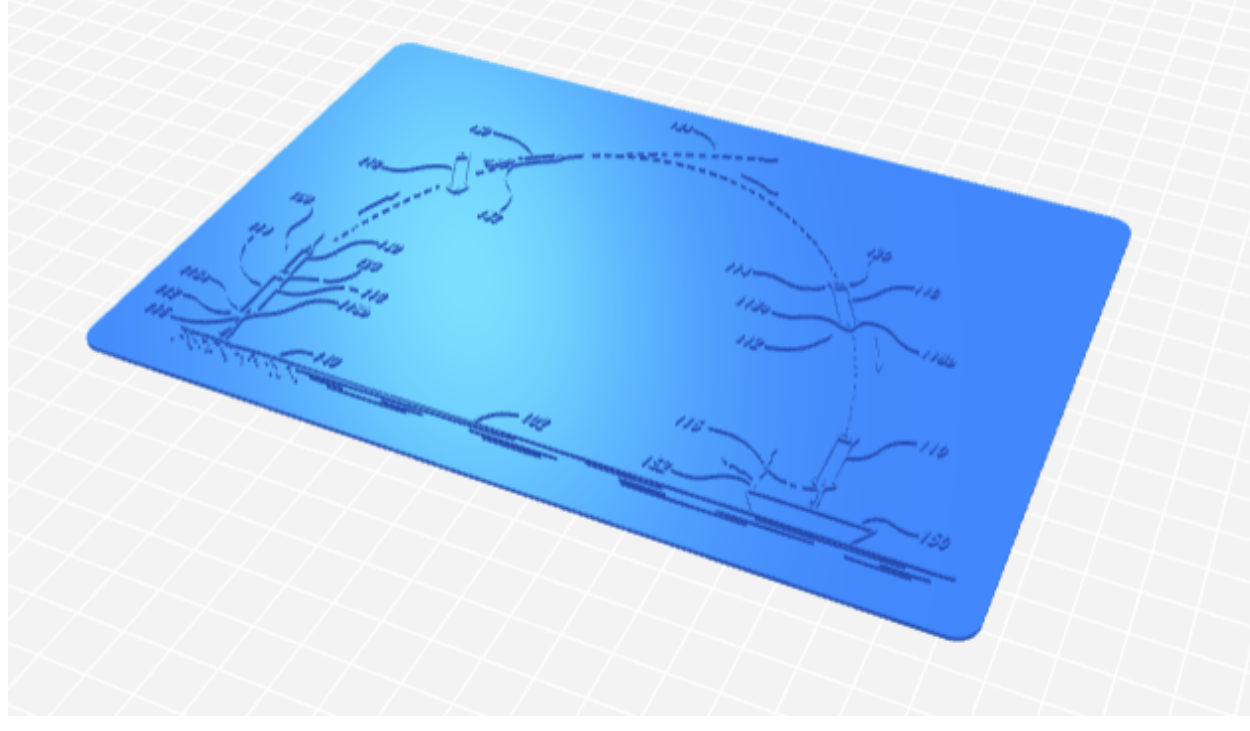

Source: <https://www.thingiverse.com/thing:6124229>

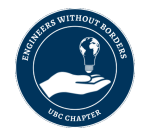

And yes! You are welcome to browse this website with open-source 3D printing files: <https://www.thingiverse.com/> for more interesting project ideas.

## **CAD Design and Rapid Prototyping**

One of applications of CAD design is the ability to rapidly prototype your product. This allows for assessment of the product and quick iterations to optimize the design before sending it off for manufacturing. As with the various flavors of CAD design platforms, there're also various methods of rapid prototyping, including but not limited to:

- 1. *Fused deposition modeling (FDM) 3D printing*: layering plastic on top of each other to create a 3D construct.
- 2. *Selective Laser Sintering (SLS)*: a laser to sinter patterns in a layer of polymer powder, layer-by-layer to build a 3D part.
- 3. *Stereolithography (SLA)*: Uses laser to cure UV-curable resin (from a vat of liquid resin) layer by layer.

For more information on rapid prototyping, check out the links in this [section.](#page-8-1)

While the last two methods are somewhat expensive and difficult to access, the first is definitely not!

As an incentive, the programming team will select top 3 designs from this cohort which will be 3D printed and mailed to the creators! We will announce this during our closing ceremony, so be sure to attend and see if your model has been selected.

## <span id="page-6-0"></span>**Final Project Criteria**

For the final project criteria, we want to emphasize creativity, quality, functionality, and presentation. In other words we want you to create a model of something that is new, modeled using proper technique, able to fulfill its design goals, and looks good! Models will be assessed by mentors using a scoring rubric and the short descriptions you include in the submission. For the final project, the creation of an assembly is not necessary. However, the mentors encourage students to push their limits and may assign a bonus for final projects that demonstrate a strong grasp of assembly design and mating principles.

Below is a the rubric that will be used by mentors to assess each final project:

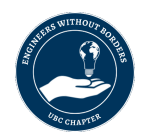

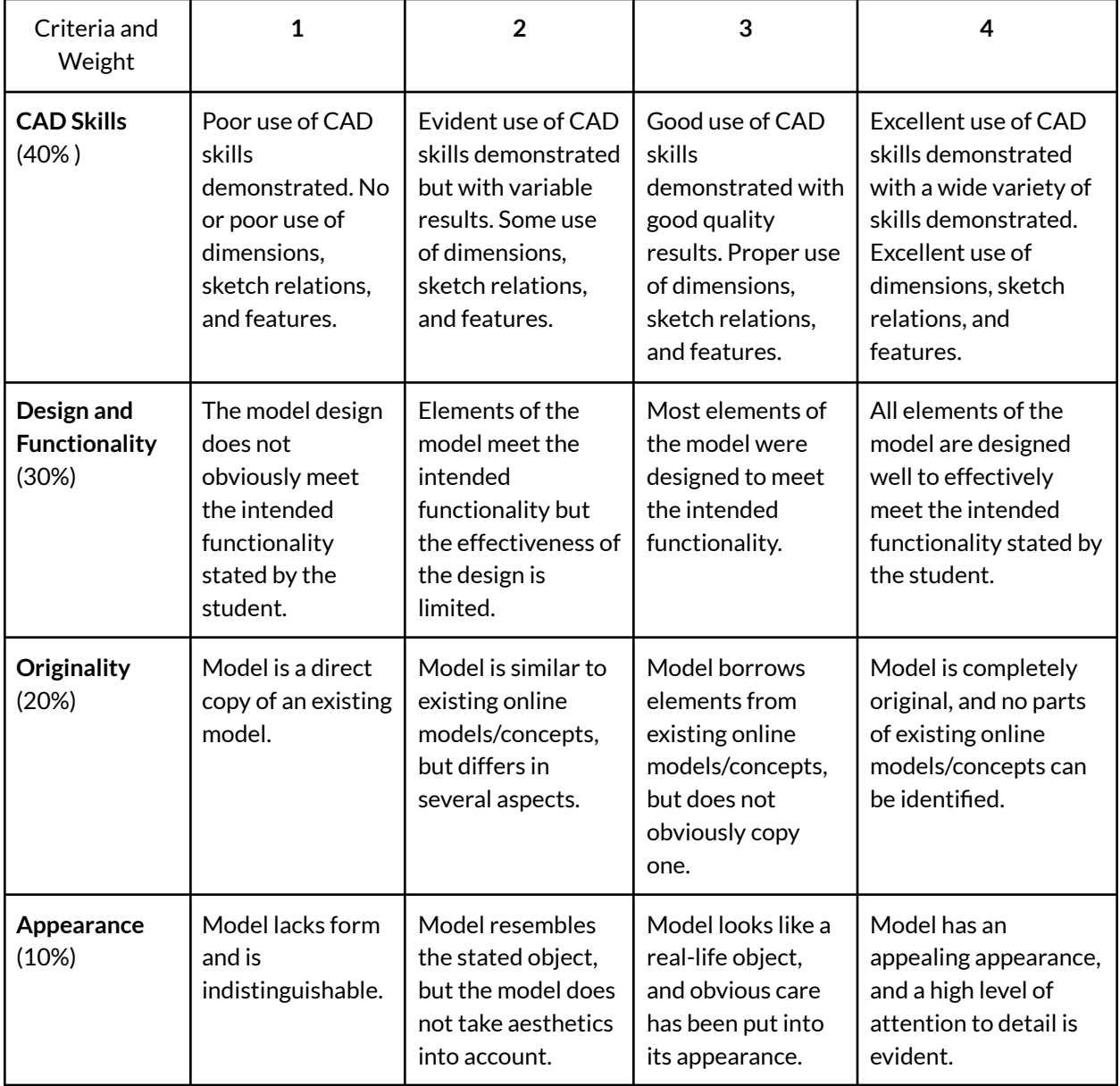

## <span id="page-7-0"></span>**Sharing OnShape Files as a Link**

To share your file with the Youth Venture team, navigate to the share button on the top right corner of your screen and select **'Share'**. Next navigate to link sharing and copy the link to your clipboard. Make sure that the permission ensures that anyone with a link can view and **export**the document. Send the link to **your mentor's email**.

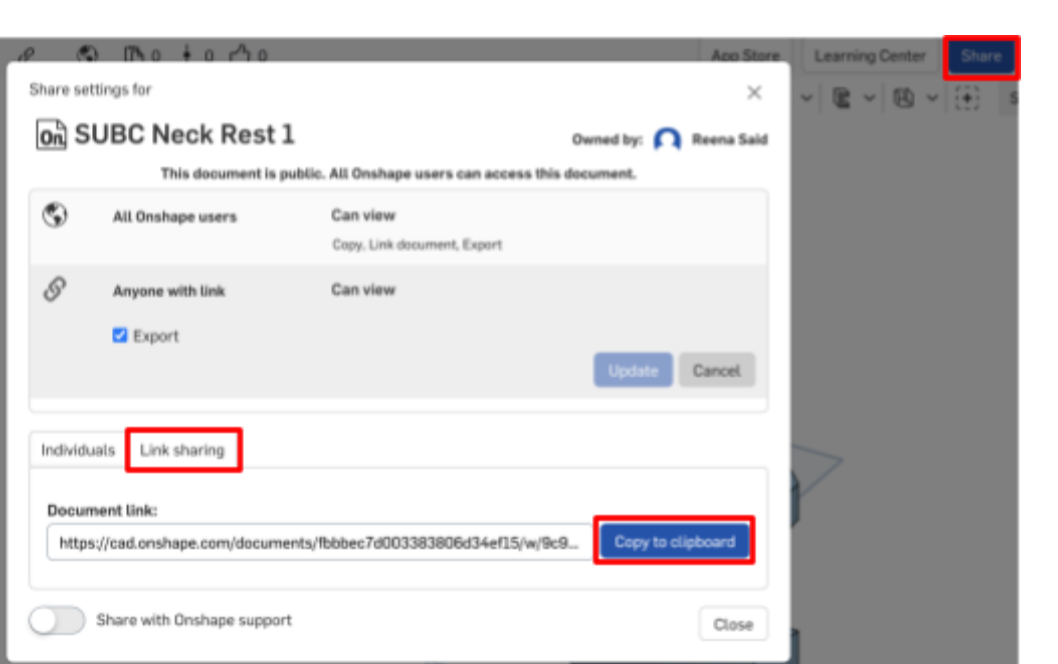

*Figure 1. How to share an Onshape file as a link*

## <span id="page-8-0"></span>**Summary**

This week, you learned Thank you so much for participating in our pilot program, and we hope you took away some skills and lessons about CAD and engineering! See you all on Saturday, July 29th for the closing ceremony!

## <span id="page-8-1"></span>**Additional Resources**

**D** Lisa [Harouni:](https://youtu.be/OhYvDS7q_V8) A primer on 3D printing

**•** Fused Deposition Modelling (FDM) Process at [Loughborough](https://youtu.be/J4OQQ9bA6g0?si=5_V7m5_fcI0Ue-aT) University